### Compsci 101 Introduction Part 1 of 3

Susan Rodger January 26, 2021

var1 = 17var2 = var1 + 12var1 = "hello" var2 = var1 \* 3

**B** is for ...

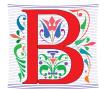

- Bug
  - What you will always have and need to fix
- Bits
  - Zeros and Ones that are our C,G,A,T
- Break
  - An easy way out of a loop
- Boolean
  - Type that's true or false

# Plan for the Day (PFTD)

- Names, types, and values in Python
- How to run a Python program
- Functions in Python

# **Exploring Language**

- Do you first learn how to say something useful or do you learn the rules of grammar
  - Duolingo: El hombre bebe
  - How do you say the man thinks? The woman?
- Connecting to things you already know helps with Tearning!
- We'll do some bottom up exploration so we can solve problems
  - Variables names, types, values

Compsci 101, Spring 2021 4

## Names, Types, and Values

- What type is each of these files?
  - homework.pdf, blurp.mp4, egal.jpg, zoo.wav
- Does the name/suffix define the type or is it the bits in the file that defines the type?
  - Value of blurp.mp4 not the same as moo.mp4
  - *Type* of blurp.mp4 is the same as moo.mp4
  - *Name* of stairwaytoheaven.mp3 means ...

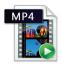

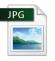

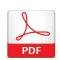

1/26/21

Compsci 101, Spring 2021

5

### Numeric Python Building Blocks

- Numbers are not everything! But good start
  - · Values and arithmetic expressions
  - Integer aka int: 0, 3, -2, 5, ...
  - Float: 2.5, 3.6673, 1.938e+120
  - Operators: +, -, \*, /, \*\*
  - Operators: // and %
- Demo in Python Console

1/26/2

Compsci 101, Spring 2021 6

#### Interactive Console

- Look in the bottom left corner of PyCharm
- Click on "Python Console"

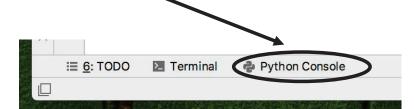

## Summary of Numbers

- Integers are arbitrarily large in Python 3
- Float values do not have infinite precision
  - Floats are for decimal values
- Be attentive to parentheses and precedence
- Understand / and // and %
  - Modulus or remainder

/26/21 Compsci 101, Spring 2021 7 1/26/21 Compsci 101, Spring 2021

# Python Strings

- A string is a sequence of characters
  - String literals use single or double quotes
  - "hello" and 'world' are both strings
- Operators we'll use: + and [:]
  - Concatenation and Slicing
  - Adding and taking apart?
    - Today just adding
- · Demo in Console

/26/21

Compsci 101, Spring 2021 9

9

# Compsci 101 Introduction Part 2 of 3

Susan Rodger January 26, 2021

1/26/2

mpsci 101. Spring 2021

# Types and Conversion

- How do you convert a .mp4 to a .mov?
  - · Change the bits from one format to another
- Can we add a string and an integer?
  - What does 5 + "cow" mean?
  - What does 5 \* "cow" mean?
  - Why?

# **Using Python Console**

- Not writing a whole program
- Just checking out values or writing simple code
- What is the difference in Python Console of:

hello world

'hello world'

1/26/21

#### Variables

- We use variables to store values so we can use them and re-use them in expressions
  - Name associated with storage (spot in memory)
  - Assign value to a variable
- How to read: num = 5, word = "hello"
  - Why say 'gets' or 'is assigned' and not 'equals'
  - We'll use 'equals' later to mean equality

/26/21 Compsci 101, Spring 2021 13

Variable idea
1) num = 6

Computer

1/26/21 Compsci 101, Spring 2021 14

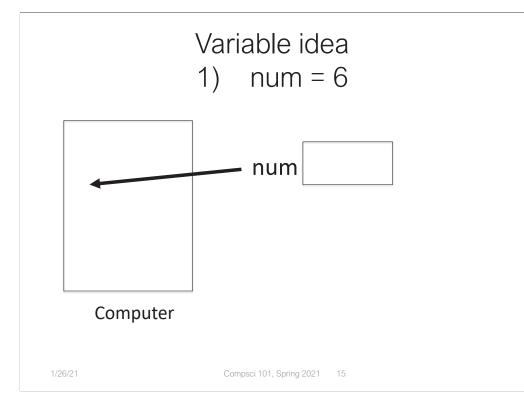

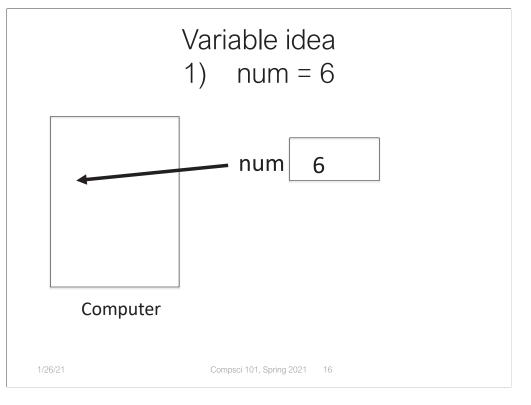

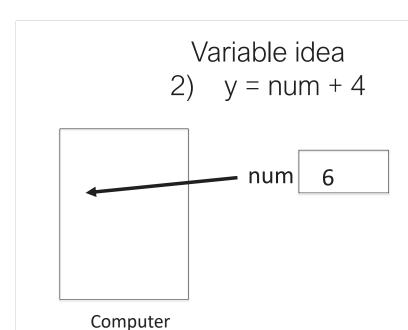

1/26/21

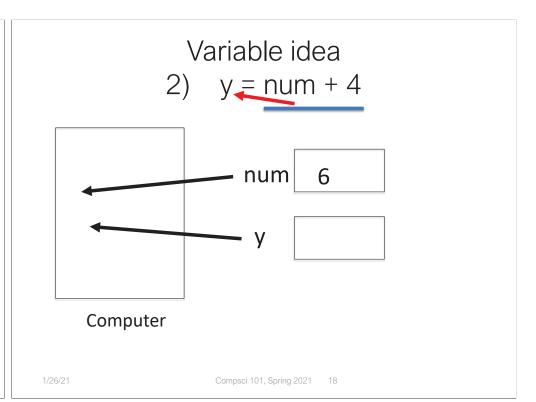

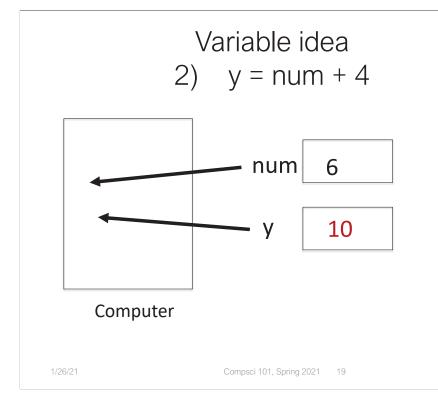

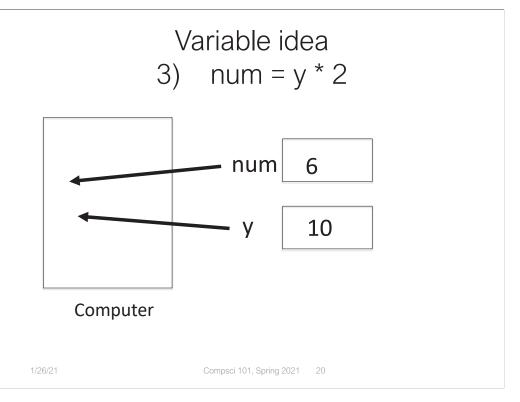

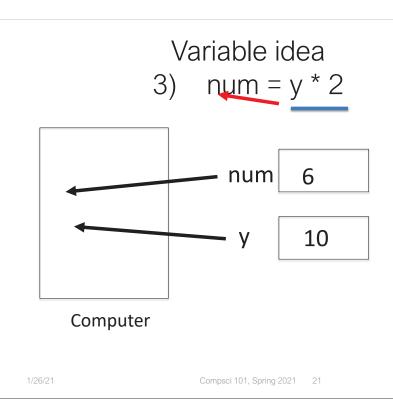

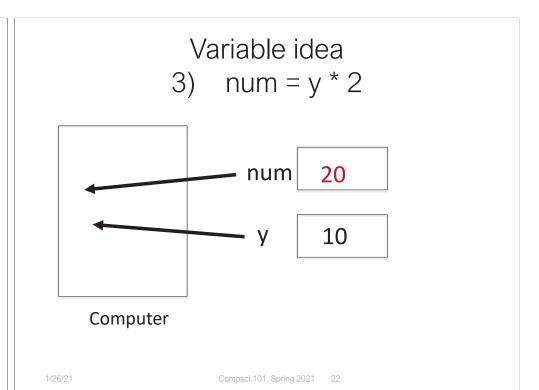

# Anatomy of a variable

- Variables in Python have a type, changeable
  - Initially var = 5, change to var = "hello"
  - Use the type(..) function to determine type, but documentation/comments are better
- Variables are names/labels, references to an object stored elsewhere (basically)
  - My address is "202 Main Street"
  - That's the name/label, my house is elsewhere
  - For var = "hello", the string is elsewhere

#### **Subtleties**

- Variables on LHS and RHS
  - Value compared to Name
  - LHS Left Hand Side
  - RHS Right Hand Side
  - 1) Evaluate RHS, 2) Store in LHS
- What happens here?
  - Value compared to Name

var1 = 17var2 = var1 + 12var1 = "hello" var2 = var1 \* 3

num2 = num1 + 12

num1 = 17

In expressions? What is the value

### Compsci 101 Introduction Part 3 of 3

Susan Rodger January 26, 2021

var1 = 17var2 = var1 + 12var1 = "hello" var2 = var1 \* 3

# Anatomy of a Function

- Named abstraction (over code chunk in Python)
  - Use the name to understand the conversion of input(s) to corresponding output
- Functions may have an input and always produce an output: math.sqrt(25)
  - Input is an argument
    - Variables holding inputs are parameters
  - Output is the return value
  - In Python call is name followed by parentheses

#### Functions in the Real World

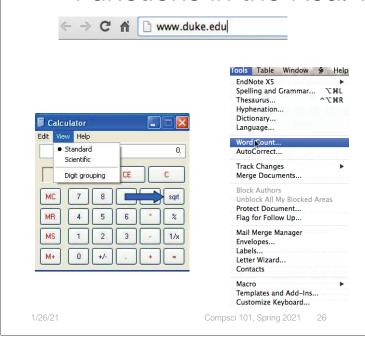

## Simple Python Functions

- How many digits in 3\*\*2500?
  - How many characters in "hello world"
- len is a Python function
  - Input: sequence (e.g. a string)
  - Output: integer length of sequence
- type is a function as are int, float, str
  - What if the input isn't part of the domain?

#### In Python version 3 print is a function

- Functions have parentheses
  - Arguments are provided in parentheses
  - We can print(3+5) or print("hello") or ...
  - What is returned by print?
- When there is no return value...
  - None is returned, it has no representation
  - Its type is NoneType
- Note: in python version 2, print is NOT a function, looks different

Compsci 101, Spring 2021 29

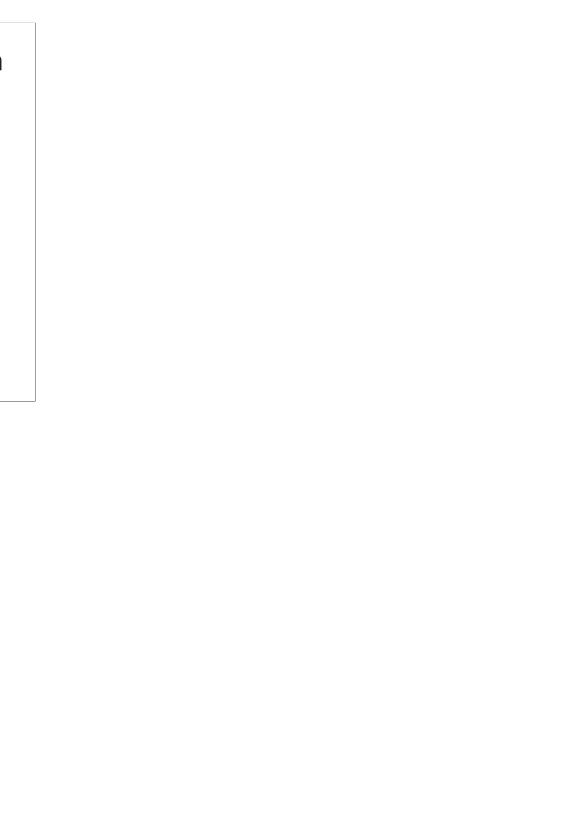